# **CS151 Code Formatting Standards and Guidelines**

# **Naming Conventions**

- Use meaningful names! For example, if your program needs a variable to represent the radius of a circle, call it radius, *not* r and *not* rad.
- Use single letter variables for simple loop indices *only*.
- The use of very obvious, common, meaningful abbreviations is permitted. For example, "number" can be abbreviated as "num" as in numStudents.
- Variable, instance variables, and method names in Java generally are written in camelCase, starting with a lower-case letter and putting the first letter of subsequent words in uppercase.
- Class names are written in PascalCase, starting with a capital letter.
- Constants (static final) are written in ALL\_CAPS.

# **Whitespace**

The most-readable programs are written with prudent use of whitespace (including both blank lines and spaces).

- Use blank lines to separate major parts of a source file or method. These are like paragraph breaks in English writing.
- After every  $\{$ , indent by at least 2 spaces until the matching  $\}$ .
- Separate an operator from its operands by spaces.
- There should never be a need for 2 blank lines in a row or two spaces in a row.

# **File header comments**

Every source code file should contain a header comment that describes the contents of the file and other pertinent information. It must include the following information:

- Your name
- The file name
- A description of the contents of the file

For example:

```
/* Name: Dianna Xu
 * File: Main.java
 * Desc:
 *
 * The main driver program for Assignment 1.
 *
 * This program reads the file specified by the first command line
  * argument, counts the number of words, spaces, and characters and
  * displays the results in the format specified in the project description.
  *
 */
```
#### **Variable comments**

*All* instance variables must be commented. Most local variables should be commented, too.

# **Method comments**

*All* methods must be commented. The comments should explain what the method does, what its parameters are (not just their types!), and what it returns. You should use the javadoc method comment style, which lists and comments all parameters and return values, shown below

```
/* returns the sum of two integers
  * @param x The first integer
  * @param y The second integer
  * @return int The sum of x+y
 */
 int sum(int x, int y)
```
# **In-Line Comments**

You should strive for your code to be self-explanatory. However, it is inevitable that some lines of code are more intricate. In these cases, a comment describing the code is well-advised. The comment should *not* simply translate the code to English, but should explain what's really going on. For example:

```
// Unhelpful comment:
starSides = 5; // set starSides to 5
// Helpful comment:
starSides = 5; // reset starSides to original value
```
Well-structured code will be broken into logical sections that each perform a simple task. Each of these sections of code (typically starting with an if statement or a loop) should be documented.

An in-line comment too long to appear to the right of your code appears above the code to which it applies and is indented to the same level as the code. For example:

```
// increment all the odd values in the array
for (int i = 0; i < n; i++) {
     // add 1 only to the odd values
    if (array[i] \frac{6}{5} 2 == 1) {
        array[i] = array[i] + 1; }
}
```
# **Indentation Styles**

Choose one of the two styles and use it consistently (note how the braces are placed):

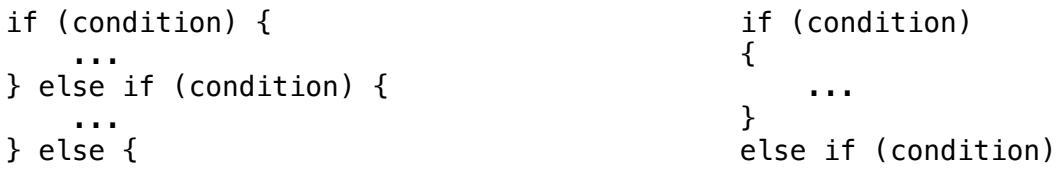

```
 ... {
} ...
 }
else belangrade om dels en dels else
 {
 ...
 }
for (loop control expressions) { for (loop control expressions)
 ... {
} ...
 }
while (condition) { while (condition)
 ... {
} ...
 }
do { do
 ... {
} while (condition); ...
                } while (condition);
switch (variable) { switch (variable)
 case constant1: ... 4
  break; ease constant1: ...
 case constant2: ... break;
  break; ease constant2: ...
case default: ... break;<br>}<br>}
               case default: ...<br>}
 }
```